Министерство образования, науки и молодежной политики Нижегородской области Государственное бюджетное профессиональное образовательное учреждение «Арзамасский коммерческо-технический техникум»

> УТВЕРЖДАЮ Зам. директора по УиНМР

 $\overline{\phantom{a}}$ *«\_\_\_» \_\_\_\_\_\_\_\_\_\_\_\_ 20\_\_\_г.*

## **ПРОГРАММА ТЕКУЩЕЙ АТТЕСТАЦИИ учебной дисциплины ЕН.02 Информатика** по специальности среднего профессионального образования 22.02.06 Сварочное производство

**Одобрена** МО Протокол №\_\_\_ от « $\_\_$   $\_\_$ Председатель МО:

 $\overline{\phantom{a}}$  ,  $\overline{\phantom{a}}$  ,  $\overline{\phantom{a}}$ 

#### **Автор:**

*Н.Г. Саблукова,* к.п.н, зав. отделением СПО, преподаватель информационных дисциплин высшей квалификационной категории ГБПОУ АКТТ

## **ПОЯСНИТЕЛЬНАЯ ЗАПИСКА**

#### *Цели проведения текущей аттестации*

При проведении текущей аттестации преподавателями должны быть достигнуты следующие цели:

- определение степени усвоения знаний об основных положениях и принципах построения систем обработки и передачи информации; общем составе и структуре персональных компьютеров (ПК); программном обеспечении ПК; устройстве компьютерных сетей; методах обеспечения информационной безопасности;

- стимулирование формирования практических умений и навыков, необходимых для обработки, оформления и поиска информации с использованием различных программных средств на ПК; для применения информатики при работе в профессионально-ориентированных информационных системах;

- формирование готовности студентов самостоятельно применять накопленные знания при выполнении лабораторных работ по дисциплине;

- оценка уровня знаний и умений студентов, необходимых им для формирования информационно-коммуникационных компетенций, используемых в будущей учебной и профессиональной деятельности;

- проверка степени достижения целей учебной программы дисциплины «Информатика».

## *Формы контроля, которые необходимо выполнить обучающемуся по специальности 22.02.06 Сварочное производство, для которых читается дисциплина «Информатика».*

Накопление знаний (*в виде информации, основ профессиональной культуры, базовых умений и навыков*) у обучающихся специальности *22.02.06 Сварочное производство*, контролируется преподавателем путем проведения следующих видов контроля:

- входного контроля;

- текущего контроля.

#### *Ожидаемые результаты обучения*

В результате изучения дисциплины «Информатика» обучающийся должен:

**знать**:

- базовые системные программные продукты и пакеты прикладных программ;

- основные положения и принципы построения системы обработки и передачи информации;

- устройство компьютерных сетей и сетевых технологий обработки и передачи информации;

- методы и приемы обеспечения информационной безопасности;

- методы и средства сбора, обработки, хранения, передачи и накопления информации;

- общий состав и структуру персональных электронно-вычислительных машин (ЭВМ) и вычислительных систем;

- основные принципы, методы и свойства информационных и телекоммуникационных технологий, их эффективность.

#### **уметь**:

- выполнять расчеты с использованием прикладных компьютерных программ;

- использовать информационно-телекоммуникационную сеть «Интернет» (далее – сеть Интернет) и ее возможности для организации оперативного обмена информацией;

- использовать технологии сбора, размещения, хранения, накопления, преобразования и передачи данных в профессионально ориентированных информационных системах;

- обрабатывать и анализировать информацию с применением программных средств и вычислительной техники;

- получать информацию в локальных и глобальных компьютерных сетях;

- применять графические редакторы для создания и редактирования изображений;

применять компьютерные программы для поиска информации, составления и оформления

документов и презентаций.

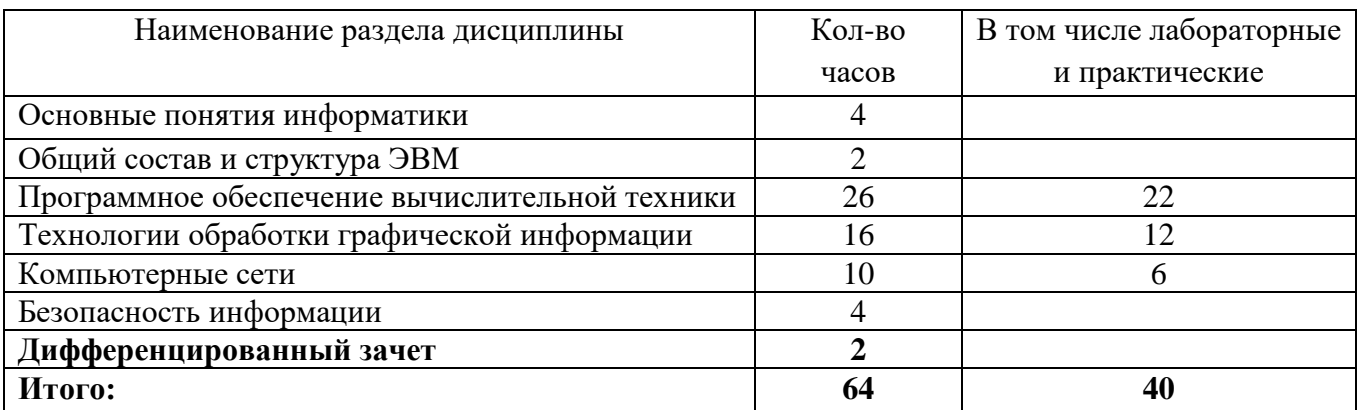

## 1. ТЕМАТИЧЕСКИЙ ПЛАН УЧЕБНОЙ ДИСЦИПЛИНЫ

#### 2. ВИДЫ КОНТРОЛЯ

Приобретенные обучающимися в ходе изучения дисциплины «Информатика» умения и знания, включающие в себя:

- систему базовых знаний, отражающих основные положения и принципы построения системы обработки и передачи информации; общий состав и структуру персональных ЭВМ, программное обеспечение ПК; устройство компьютерных сетей и сетевых технологий обработки и передачи информации, методы и приемы обеспечения информационной безопасности; методы и средства сбора, обработки, хранения, передачи и накопления информации; методы и свойства информационных и телекоммуникационных технологий;

- умения работать с различным программным обеспечением ПК для выполнения расчетов, создания и редактирования изображений, составления и оформления документов и презентаций, обработки и анализа информации; использовать технологии сбора, размещения, хранения, преобразования и передачи данных в профессионально-ориентированных накопления. информационных системах; использовать сеть Интернет и ее возможности для поиска информации и организации оперативного обмена информацией;

- применение на практике личного опыта использования информатики в индивидуальной, коллективной учебной и познавательной, в том числе проектной деятельности, контролируются преподавателем в рамках входного и текущего контроля.

## 2.1.Входной контроль

Входной контроль предназначен для определения степени усвоения обучающимися изучаемого теоретического материала и их готовности к отработке (выполнению) практических занятий. Входной контроль путем тестирования осуществляет преподаватель на первой паре. Тест для входного контроля включает вопросы по дисциплине «Информатика», изучаемой студентами на 1 курсе.

#### Критерии оценки

Результаты входного контроля оцениваются по пятибалльной шкале и регистрируются в тетрали преподавателя.

Для оценки результатов входного контроля выбрана рейтинговая система оценки знаний: Оценка «5» (отлично) - 100-90%

Оценка «4» (хорошо) - 89-80%

Оценка «З» (удовлетворительно) - 79-60%

Оценка «2» (плохо) -59-40%

**Оценка** «1» (очень плохо) – менее 40%.

#### **2.2.Текущий контроль**

Текущий контроль предназначен для проверки качества усвоения материала по изученной теме, стимулирования своевременной учебной работы обучающихся и получения обратной связи для планирования и осуществления корректирующих и предупреждающих действий, а также, при необходимости, и коррекции методики проведения занятий.

Текущий контроль проводится в форме:

- устного опроса,
- выполнения тестовых заданий,
- выполнения самостоятельных заданий на ПК;
- реферата по заданной теме, при выполнении которого предусматривается самостоятельная работа с дополнительной литературой и ресурсами сети Интернет;
- подготовки презентации (видеоролика) по изученным темам курса.

#### **Критерии оценки**

Результаты текущего контроля оцениваются по пятибалльной шкале и регистрируются в учебном журнале.

Для оценки результатов текущего контроля выбраны следующие критерии:

#### *Устный опрос*

**Оценка «5» (отлично)** предполагает грамотное, полное и логическое изложение ответа, умение иллюстрировать теоретические положения конкретными примерами;

**Оценка «4» (хорошо)** выставляется, если обучающийся владеет понятийным аппаратом, ориентируется в изученном материале, грамотно излагает ответ, но содержание и форма ответа имеют отдельные неточности.

**Оценка «3» (удовлетворительно)** выставляется, если обучающийся обнаружил знание и понимание основных положений учебного материала, но излагает его не полно, непоследовательно, допускает неточности в определении понятий, не умеет иллюстрировать теорию конкретными примерами.

**Оценка «2» (плохо)** выставляется, если у обучающегося разрозненные, бессистемные знания. Не умеет выделить главное и второстепенное, допускает ошибки в определении понятий, искажает их смысл, беспорядочно и неуверенно излагает материал.

**Оценка «1» (очень плохо)** выставляется, если обучающийся совсем ничего не ответил.

*Выполнение тестовых заданий* **Оценка «5» (отлично) -** 100-90% **Оценка «4» (хорошо) -** 89-80% **Оценка «3» (удовлетворительно) -** 79-60% **Оценка «2» (плохо) -** 59-50% **Оценка «1» (очень плохо)** – менее 50%

#### *Выполнение самостоятельных заданий на ПК*

**Оценка «5» (отлично**) ставится, если задание выполнено самостоятельно и полностью в соответствии с заданным образцом или требованием задания;

**Оценка «4» (хорошо**) ставится, если работа выполнена полностью, но имеются отдельные неточности или правильно выполнена большая часть работы (85%);

**Оценка «3» (удовлетворительно)** ставится, если допущено 2-3 ошибки при выполнении работы или работа выполнена на половину;

**Оценка «2» (плохо)** ставится, если допущены существенные ошибки, показавшие, что обучающийся не владеет обязательные умениями по данной теме;

**Оценка «1» (очень плохо)** ставится, если обучающийся вообще не выполнил задание.

#### *Подготовка реферата*

При оценивании реферата выставляются баллы по каждому из следующих пунктов:

- новизна реферированного текста, актуальность проблемы и темы (максимально – 20 баллов);

- степень раскрытия сущности проблемы: соответствие плана теме реферата; соответствие содержания теме и плану реферата; полнота и глубина раскрытия основных понятий проблемы; умение работать с литературой, систематизировать и структурировать материал (максимально – 35 баллов);

- обоснованность выбора источников: полнота использования литературных источников по проблеме; привлечение новейших работ по проблеме (журнальные публикации, материалы сборников научных трудов и т.д.) (максимально - 15 баллов);

- соблюдение требований к оформлению: правильное оформление ссылок на используемую литературу, грамотность и культура изложения, соблюдение требований к объему реферата, культура оформления (параметры страницы, шрифт, интервалы, выделение абзацев и т.п.) (максимально – 15 баллов);

- грамотность: отсутствие орфографических и синтаксических ошибок, стилистических погрешностей; отсутствие опечаток, сокращений слов, кроме общепринятых; литературный стиль (максимально – 15 баллов).

**Оценка «5» (отлично) –** 80-100 баллов **Оценка «4» (хорошо) -** 60-79 баллов **Оценка «3» (удовлетворительно) -** 30-59 баллов **Оценка «2» (плохо) -** 10-29 баллов **Оценка «1» (очень плохо)** – менее 10 баллов.

#### *Подготовка презентации (видеоролика)*

**Оценка «5» (отлично)** ставится, если информация, представленная в презентации (видеоролике), полностью соответствует заявленной теме; в презентации (видеоролике) используется оптимальное сочетание графического, иллюстративного и текстового материала; применяется соответствующее звуковое сопровождение; соблюдены правила оформления; работа полностью самостоятельна.

**Оценка «4» (хорошо)** ставится, если информация, представленная в презентации (видеоролике), полностью соответствует заявленной теме; в презентации (видеоролике) используется оптимальное сочетание графического, иллюстративного и текстового материала; применяется звуковое сопровождение; соблюдены правила оформления; но работа не полностью самостоятельна.

**Оценка «3» (удовлетворительно)** ставится, если информация, представленная в презентации (видеоролике), разнообразна, соответствует заявленной теме; слайды читаемы, но нарушены общепринятые правила оформления и отсутствует звуковое сопровождение.

**Оценка «2» (плохо)** ставится, если информация отличается разнообразием, но не всегда соответствует заявленной теме и не все слайды читаемы (неудачный фон, шрифт, расположение, качество графических объектов и т.п.).

**Оценка «1» (очень плохо)** ставится, если презентация (видеоролик) не сделан или не соответствует заявленной теме.

## **3. ИНФОРМАЦИОННОЕ ОБЕСПЕЧЕНИЕ**

#### **Основная литература:**

1. Сергеева И.И. Информатика: учебник/И.И. Сергеева, А.А. Музалевская, Н.В. Тарасова - М.: ИД "ФОРУМ": ИНФРА-М, 2018. - 384 с. – СПО (*электронно-библиотечная система http://znanium.com*)

#### *Приложения к программе текущей аттестации*

Министерство образования, науки и молодежной политики Нижегородской области Государственное бюджетное профессиональное образовательное учреждение «Арзамасский коммерческо-технический техникум»

> УТВЕРЖДАЮ Зам. директора по УиНМР

\_\_\_\_\_\_\_\_\_\_\_\_\_

*«\_\_\_» \_\_\_\_\_\_\_\_\_\_\_\_ 20\_\_\_г.*

## **Комплект контрольно-измерительных материалов для текущего контроля знаний**

**Специальность:** *22.02.06 Сварочное производство* **Дисциплина:** *ЕН.02 Информатика* **Курс: 2**

Преподаватель: \_\_\_\_\_\_\_\_\_\_\_\_\_\_\_\_\_\_\_\_\_\_\_\_\_\_\_ Н.Г. Саблукова

Рассмотрено на заседании МО Протокол от « $\longrightarrow$  20\_г №

Председатель МО \_\_\_\_\_\_\_\_\_\_\_\_\_\_

## **Входной контроль**

## **1. Среди негативных последствий развития современных информационных и коммуникационных технологий указывают:**

- a. реализацию гуманистических принципов управления обществом и государством;
- b. формирование единого информационного пространства;
- c. вторжение информационных технологий в частную жизнь людей, доступность личной информации для общества и государства;
- d. организацию свободного доступа каждого человека к информационным ресурсам человеческой цивилизации.

## **2. Термин «информатизация общества» обозначает:**

- a. целенаправленное и эффективное использования информации во всех областях человеческой деятельности, достигаемое за счет массового применения современных информационных и коммуникационных технологий;
- b. увеличение количества избыточной информации, циркулирующей в обществе;
- c. массовое использование компьютеров в жизни общества;
- d. введение изучения информатики во все учебные заведения страны.

## **3. Причиной перевода информационных ресурсов человечества на электронные носители**

## **является:**

- a. необоснованная политика правительств наиболее развитых стран;
- b. объективная потребность в увеличении скорости обработки информации, рост стоимости бумаги вследствие экологического кризиса;
- c. погоня за сверхприбылями организаций, осуществляющих свою деятельность в сфере информационных технологий;
- d. политика производителей компьютеров с целью подавления конкурентов.

## **4. Термин «развитие информационных процессов» означает:**

- a. уменьшение конфликта между ограниченными возможностями человека по восприятию и переработке информации и объемом информации, циркулирующей в социуме;
- b. увеличение влияния средств массовой информации на деятельность человека;
- c. увеличение информационных ресурсов страны;
- d. увеличение доли информационной деятельности в общем объеме различных видов деятельности человека.

## 5. **Современную организацию ЭВМ предложил:**

- a. Джон фон Нейман;
- b. Джордж Буль;
- c. Н.И.Вавилов;
- d. Норберт Винер.

## **Под термином «поколения ЭВМ» понимают:**

- a. все счетные машины;
- b. все типы и модели ЭВМ, построенные на одних и тех же научных и технических принципах;
- c. совокупность машин, предназначенных для обработки, хранения и передачи информации;
- d. модели ЭВМ, созданные одним и тем же человеком.

## **7. Назначение процессора в персональном компьютере:**

- a. обрабатывать одну программу в данный момент времени;
- b. управлять ходом вычислительного процесса и выполнять арифметические и логические действия;
- c. осуществлять подключение периферийных устройств к магистрали;
- d. руководить работой вычислительной машины с помощью электрических импульсов.

## **8. Адаптер – это:**

a. программа, необходимая для подключения к компьютеру устройств ввода-вывода;

- b. специальный блок, через который осуществляется подключение периферийного устройства к магистрали;
- c. программа, переводящая языки программирования в машинные коды;
- d. кабель, состоящий из множества проводов

## **9. Постоянное запоминающее устройство (ПЗУ) – это память, в которой:**

- a. хранится исполняемая в данный момент времени программа и данные, с которыми она непосредственно работает;
- b. хранится информация, присутствие, которой постоянно необходимо в компьютере.
- c. хранится информация, независимо от того работает компьютер или нет;
- d. хранятся программы, предназначенные для обеспечения диалога пользователя с ЭВМ.

## **10. МОДЕМ – это устройство:**

- a. для хранения информации;
- b. для обработки информации в данный момент времени;
- c. для передачи информации по телефонным каналам связи;
- d. для вывода информации на печать.

## **11. Периферийные устройства выполняют функцию…..**

- a. хранение информации;
- b. обработку информации;
- c. ввод и выдачу информации;
- d. управление работой ЭВМ по заданной программе.

## **12. Во время исполнения прикладная программа хранится…**

- a. в видеопамяти
- b. в процессоре
- c. в оперативной памяти
- d. на жестком диске

## **13. Операционные системы представляют собой программные продукты, входящие в состав…**

- a. прикладного программного обеспечения
- b. системного программного обеспечения
- c. системы управления базами данных
- d. систем программирования

## **14. Задан полный путь к файлу C:\DOC\PROBA.BMP. Укажите расширение файла, определяющее его тип.**

- a. PROBA.BMP
- b. BMP
- c. DOC\PROBA.BMP
- d. C:\DOC\PROBA.BMP

## **15. Информационный объем сообщения «binary digit» равен:**

- a. 14 байт;
- b. 96 бит;
- c. 88 бит;
- d. 11 байт.

## **16. Информационные технологии это:**

a. Сведения о ком-то или о чем-то, передаваемые в форме знаков или сигналов;

b. технологии накопления, обработки и передачи информации с использованием определенных (технических) средств;

c. процессы передачи, накопления и переработки информации в общении людей, в живых организмах, технических устройствах и жизни общества;

d. система для работы с программами, файлами и оглавлениями данных на ЭВМ.

## **17. Свойством алгоритма является …**

- a. результативность
- b. цикличность
- c. возможность изменения последовательности выполнения команд
- d. возможность выполнения алгоритма в обратном порядке

## 18. После выполнения фрагмента программы

- $a=9$  $h=7$
- 

 $a=b+4$ 

## значения переменных а и b равны:

- a)  $a=9$  $h=11$
- $h)$  a=ll  $h=7$
- c)  $a=11$  $h=9$
- $d) a=11$  $h=4$

## 19. Блок-схема - это:

- а) монтажная плата для ПК;
- b) функциональная схема ЭВМ:
- с) схема размещения блоков на плате;
- d) графическое написание алгоритма;

## 20. К основным типам алгоритмов относятся:

- а) вспомогательные, основные, структурированные;
- b) линейные, разветвляющиеся, циклические;
- с) простые, сложные, комбинированные;
- d) вычислительные, диалоговые, управляющие.

## 21. Программой-архиватором называют

а. программу для уменьшения информационного объема (сжатия) файлов

b.программу резервного копирования файлов

- с. интерпретатор
- d.транслятор

## 22. В текстовом процессоре MS Word основными параметрами при задании параметров абзаца являются:

- а. поля, ориентация
- **b.** гарнитура, размер, начертание
- с. выравнивание, отступ, интервал
- d. шрифт, выравнивание

## 23. B MS Word aбзац - это:

- а. Произвольная последовательность слов между двумя точками
- b. Произвольная последовательность символов, ограниченная с обоих концов маркером конца абзаца (непечатаемые символы)
- с. Произвольная последовательность символов между левой и правой границы строки
- d. Произвольная последовательность символов, начинающаяся с отступом первой строки

## 24. При перемещении или копировании в электронной таблице абсолютные ссылки:

- а. не изменяются;
- b. преобразуются вне зависимости от нового положения формулы;
- с. преобразуются в зависимости от нового положения формулы;
- d. преобразуются в зависимости от правил указанных в формуле.

## 25. При перемещении или копировании в электронной таблице относительные ссылки:

- а. преобразуются вне зависимости от нового положения формулы;
	- b. преобразуются в зависимости от длины формулы;
	- с. не изменяются:
- d. преобразуются в зависимости от нового положения формулы:

## 26. Выберите верную запись формулы для электронной таблицы:

- a.  $C3+4*D4$
- b.  $C3 = C1 + 2*C2$
- c.  $A5B5+23$
- $d = A2*A3-A4$

## **27. При копировании формулы из ячейки С2 в ячейку С3 будет получена формула:**

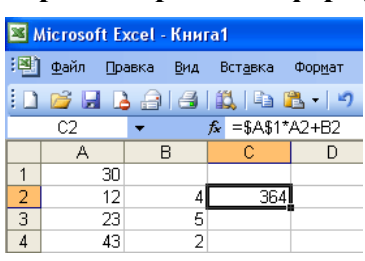

- a. =\$A\$1\*\$A\$2+\$B\$2;
- b.  $= $A$1*A3+B3$ :
- c.  $= $A$2*A3+B3$ :
- d.  $= $B$2*A3+B4.$

**28. Ввод последовательностей чисел или дат в столбец или строку, путем перетаскивания указателя мыши вдоль столбца или строки осуществляется с помощью команды:**

- a. автозаполнение;
- b. автодополнение;
- c. автофильтр;
- d. сортировка.

## **29. Для поиска данных или записей в списках электронных таблиц используются пользовательские фильтры, которые отображают на экране:**

- a. любые записи;
- b. записи, не удовлетворяющие заданным требованиям;
- c. только записи, соответствующие определенным условиям, а записи, не удовлетворяющие заданным требованиям, процессор скрывает;
- d. числовые данные.

## **30. В Microsoft Access таблицы можно создать:**

- a. В режиме конструктора, при помощи мастера, путем введения данных
- b. В режиме проектировщика, мастера, планировщика
- c. В режиме планировщика, конструктора, проектировщика
- d. В режиме мастера таблиц, мастера форм, планировщика заданий

## **31. Основным, обязательным объектом файла базы данных, в котором хранится информация в виде однотипных записей является:**

- a. Таблица
- b. Запросы
- c. Формы и отчеты
- d. Макросы

## **32. Запросы MS Access предназначены:**

- a. для хранения данных базы;
- b. для отбора и обработки данных базы;
- c. для ввода данных базы и их просмотра;
- d. для автоматического выполнения группы команд.

## **33. В MS Access фильтрация данных – это:**

- a. отбор данных по заданному критерию
- b. упорядочение данных
- c. редактирование данных
- d. применение стандартных функций

#### **34. Сети, объединяющие компьютеры в пределах одного помещения называются ….**

- a. Локальные
- b. Компьютерные.
- c. Региональные.
- d. Глобальные**.**

## **35. Провайдер – это…**

- a. Единица информации, передаваемая межсетевым протоколом
- b. Имя пользователя
- c. Коммерческая служба, обеспечивающая своим клиентам доступ в Internet
- d. Системный администратор

## **36. Программы для просмотра Web – страниц называют:**

a. Утилитами

- b. Редакторами HTML
- с. Браузерами
- d. Системами проектирования

## 37. Адрес страницы в Internet начинается с...

- a.  $htt\ddot{\nu}$ ://
- $h$  mail://
- c. http://mail
- d.  $html://$

## 38. Задан адрес электронной почты в сети Интернет: user name@mtu-net.ru Укажите имя владельца этого электронного адреса....

- a. ru
- b. user
- c. mtu-net.ru
- d. user name

## 39. Скорость работы компьютера зависит от:

- а. Тактовой частоты обработки информации в процессоре;
- b. Наличия или отсутствия подключенного принтера;
- с. Объема внешнего запоминающего устройства;
- d. Частоты нажатия клавиш

## 40. Информатика - это наука о

- а. расположении информации на технических носителях;
- b. информации, ее хранении и сортировке данных;
- с. информации, ее свойствах, способах представления, методах сбора, обработки, хранения и передачи:
- d. применении компьютера в учебном процессе.

## 41. База данных представлена в табличной форме. Запись образует...

- поле в таблине  $a_{\cdot}$
- $h$ имя поля
- $\mathbf{c}$ . строку в таблице
- $\mathbf{d}$ . ячейку

## 42. Электронная почта (e-mail) позволяет передавать...

- а. только сообшения
- **b.** только файлы
- с. сообщения и приложенные файлы
- d. видеоизображение

## 43. Протокол компьютерной сети - это:

- а. линия связи, пространство для распространения сигналов, аппаратура передачи данных
- b. программа, позволяющая преобразовывать информацию в коды ASCII
- с. количество передаваемых байтов в минуту
- d. набор правил, обусловливающий порядок обмена информацией в сети.

## 44. Особенность поля "счетчик" в базе данных состоит в том, что оно:

- служит для ввода числовых данных;  $a_{\cdot}$
- данные хранятся не в поле, а в другом месте, а в поле хранится только указатель;  $\mathbf{b}$ .
- с. имеет ограниченный размер;
- d. имеет свойство автоматического наращивания.

## 45. АСУ (автоматизированные системы управления) - это:

- а. комплекс технических средств, обеспечивающий управление объектом в производственной, научной или общественной жизни;
- **b.** комплекс компьютерных программ. обеспечивающий управление объектом  $\overline{B}$ производственной, научной или общественной жизни;
- с. система принятия управленческих решений с привлечением компьютера;
- d. комплекс технических и программных средств, обеспечивающий управление объектом в производственной, научной или общественной жизни.

## **Текущий контроль**

## **Тема «Основные понятия информатики» Самостоятельная работа I вариант**

- 1. Что изучает информатика?
- 2. Что изучает математическая информатика?
- 3. Опишите свойства информации.
- 4. В каком году появился первый компьютер?

## **II вариант**

- 1. Что такое информация?
- 2. Что изучает техническая информатика?
- 3. Опишите виды информации.
- 4. В каком году появился термин «информатика»?

## Тема: «Общий состав и структура персональных электронно-вычислительных машин (ЭВМ) и вычислительных систем»

#### **Tect**

#### **I** вариант

- 1. Какая из следующих фирм является одним из лидеров производства персональных настольных ПК?
	- a. Samsung
	- b. IBM
	- c. Sony
	- d. Microsoft
- 2. Что такое архитектура ПК?
	- а. Внешний вид компьютеры
	- **b.** Размер и габариты компьютера
	- с. Структура и организация связей между основными узлами компьютера
	- d. Все периферийные устройства, подключаемые к компьютеру
- 3. Для чего служат контроллеры на материнской плате?
	- а. Для ввода информации
	- b. Для согласования тактовой частоты и разрядности устройств на системной плате
	- с. Для взаимодействия процессора с устройствами и преобразования сигналов в двоичный код и обратно
	- d. Для передачи данных между устройствами
- 4. Производительность работы компьютера (быстрота выполнения операций) зависит от:
	- а. тактовой частоты процессора
	- b. объема обрабатываемой информации
	- с. быстроты нажатия на клавиши
	- d. размера экрана монитора
- 5. Для чего служит КЭШ-память?
	- а. Для хранения настроек ПК
	- b. Это промежуточное запоминающее устройство между процессором и оперативной памятью
	- с. Для хранения информации о подключенных к компьютеру периферийных устройствах
	- а. Для долговременного хранения всех программ и данных на ПК
- 6. Для того, чтобы информация хранилась долгое время ее нужно записать:
	- а. В оперативную память
	- **b.** В регистры процессора
	- с. В ПЗУ (постоянное запоминающее устройство)
	- d. На жесткий лиск
- 7. Для чего служит постоянная память(BIOS)?
	- а. хранения программы пользователя во время работы
	- b. хранения постоянно используемых программ
	- с. хранения программ первоначальной загрузки компьютера и тестирования его узлов
	- d. постоянного хранения особо ценных документов
- 8. Какое физическое явление лежит в основе записи/считывания информации на жесткий магнитный диск?
	- а. Намагничивание/размагничивание отдельных участков диска
	- b. Отражение/преломление лазерного луча
- c. пропускание/не пропускание электрического тока
- 9. Какие периферийные устройства могут быть с электронно-лучевой трубкой и жидкокристаллическими?
	- a. Мониторы
	- b. Принтеры
	- c. Сканеры
	- d. Колонки
- 10. Воспользуйся списком и из перечисленных ниже устройств выпиши устройства вывода:

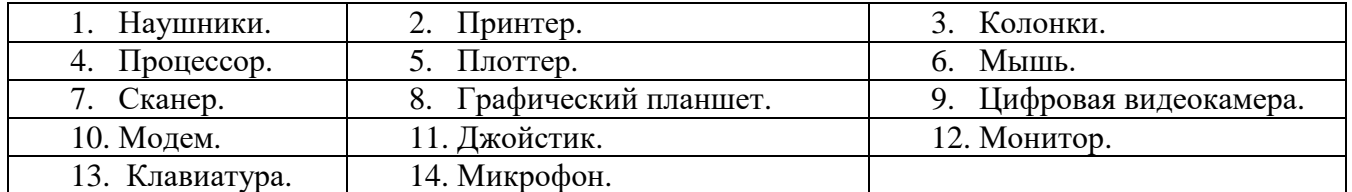

11. Сопоставьте данные, соединив устройство с его назначением.

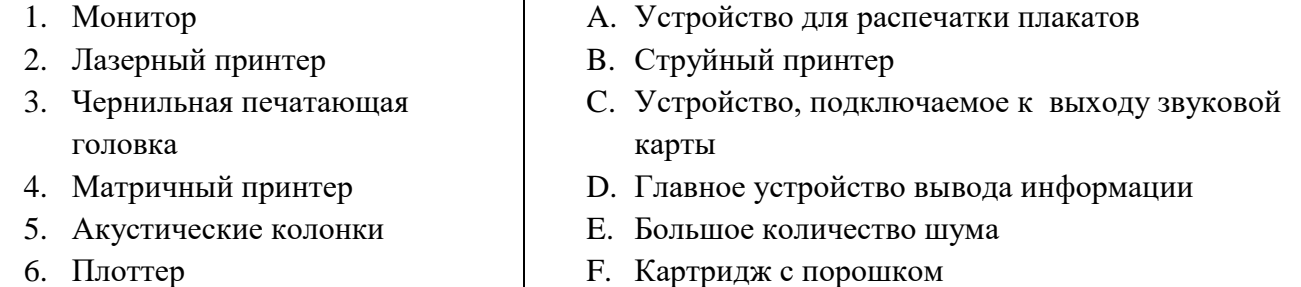

## II вариант

- 1. Какая из следующих фирм является одним из лидеров производства специализированных ПК?
	- a. Samsung
	- b. Linux
	- c. Dell
	- d. Microsoft
- 2. Какой ученый сформулировал принципы, лежащие в основе современных ПК?
	- a. Герман Холлерит
	- b. Стив Джобс
	- c. Чарльз Бэббидж
	- d. Джон фон Нейман
- 3. Для чего служит чипсет на материнской плате?
	- a. Для ввода информации
	- b. Для согласования тактовой частоты и разрядности устройств на системной плате
	- c. Для взаимодействия процессора с устройствами и преобразования сигналов в двоичный код и обратно
	- d. Для передачи данных между устройствами
- 4. Укажите устройства, входящие в состав процессора
	- a. Оперативная память, принтер
	- b. Арифметико-логическое устройство, устройство управления
	- c. Постоянная память, видеопамять
	- d. Контроллеры, шины
- 5. Для чего служит оперативная память?
	- a. Для временного хранения программ и данных, с которыми работает пользователь
- b. Для хранения настроек компьютера
- c. Для хранения информации о подключенных к компьютеру периферийных устройствах
- d. Для долговременного хранения всех программ и данных на ПК
- 6. Перед отключением компьютера информацию можно сохранить:
	- a. в оперативной памяти;
	- b. во внешней памяти (жестком диске, флеш-памяти);
	- c. в регистрах процессора;
	- d. на дисководе.
- 7. В какой памяти хранятся программы загрузки операционной системы?
	- a. В оперативной памяти
	- b. В постоянной памяти BIOS
	- c. На жестком диске
	- d. В памяти CMOS
- 8. Какое физическое явление лежит в основе записи/считывания информации на лазерный диск?
	- a. Намагничивание/размагничивание отдельных участков диска
	- b. Отражение/преломление лазерного луча
	- c. пропускание/не пропускание электрического тока
- 9. Какие периферийные устройства могут быть струйными, матричными, лазерными?
	- a. Мониторы
	- b. Принтеры
	- c. Сканеры
	- d. Колонки

10. Воспользуйся списком и из перечисленных ниже устройств выпиши устройства ввода

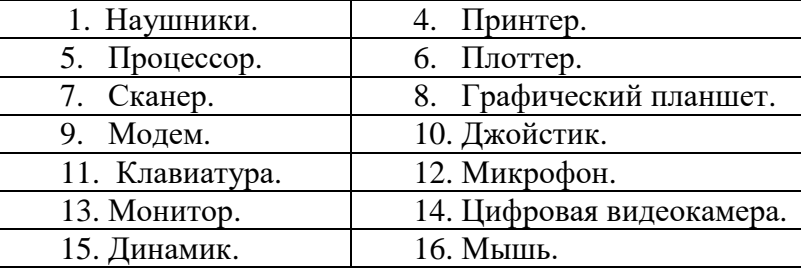

11. Сопоставьте данные, соединив устройство с его назначением.

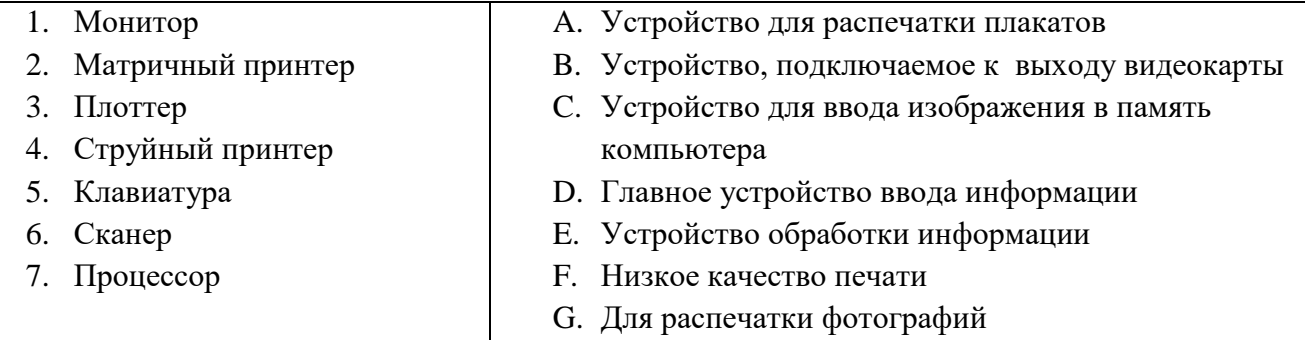

# Тема «Программное обеспечение вычислительной техники»<br>Электронный тест

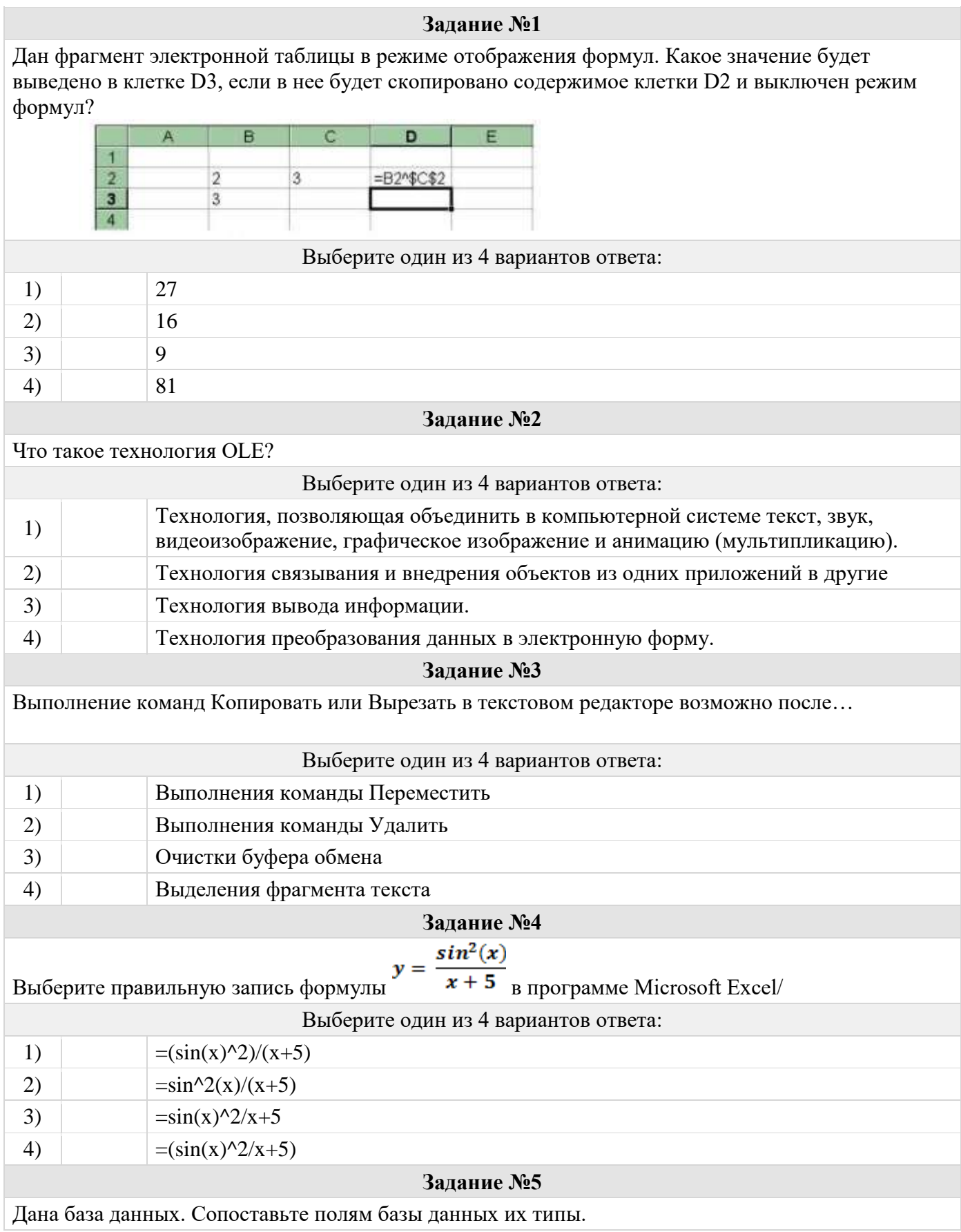

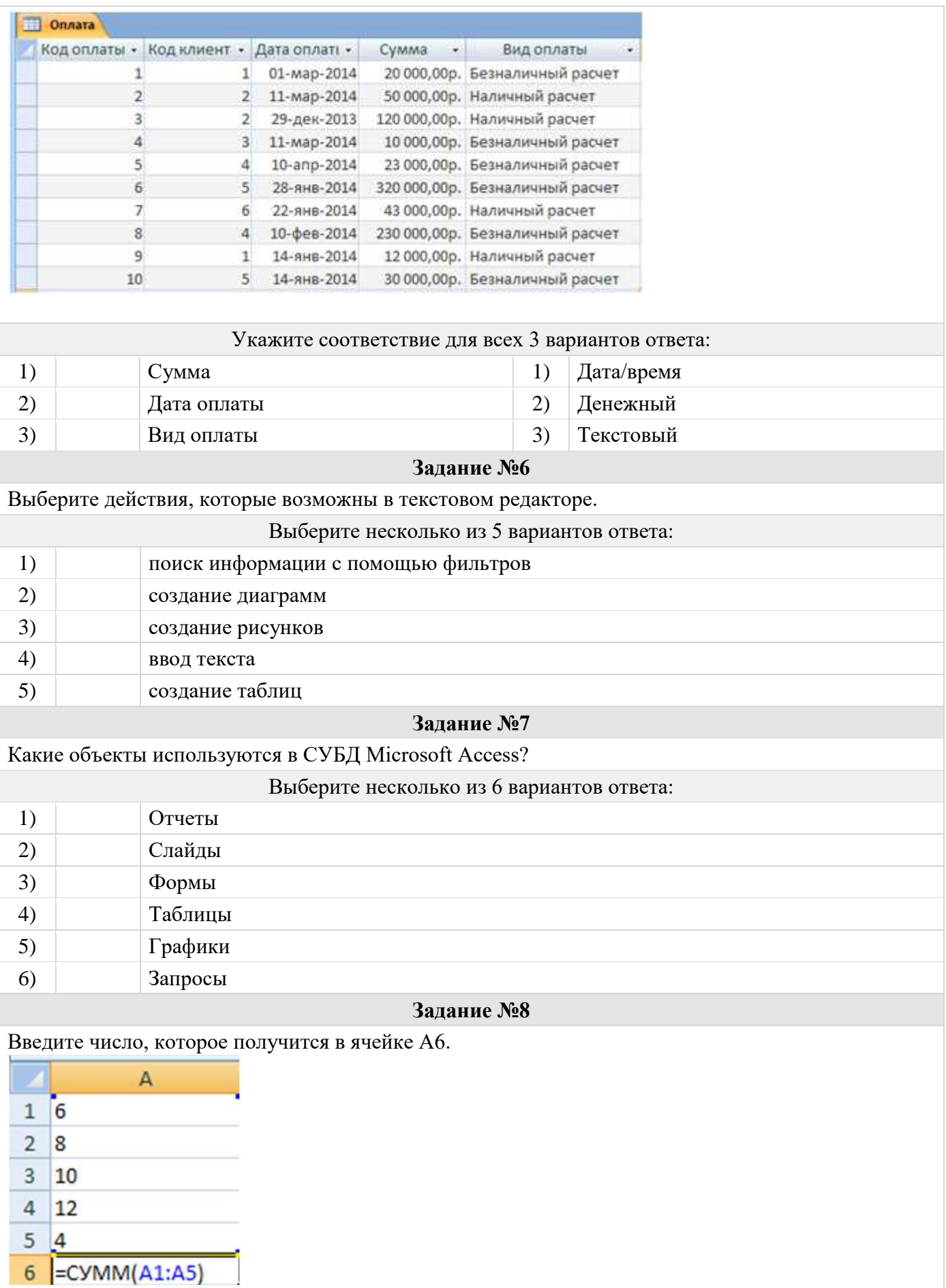

Запишите число:

1) Ответ:

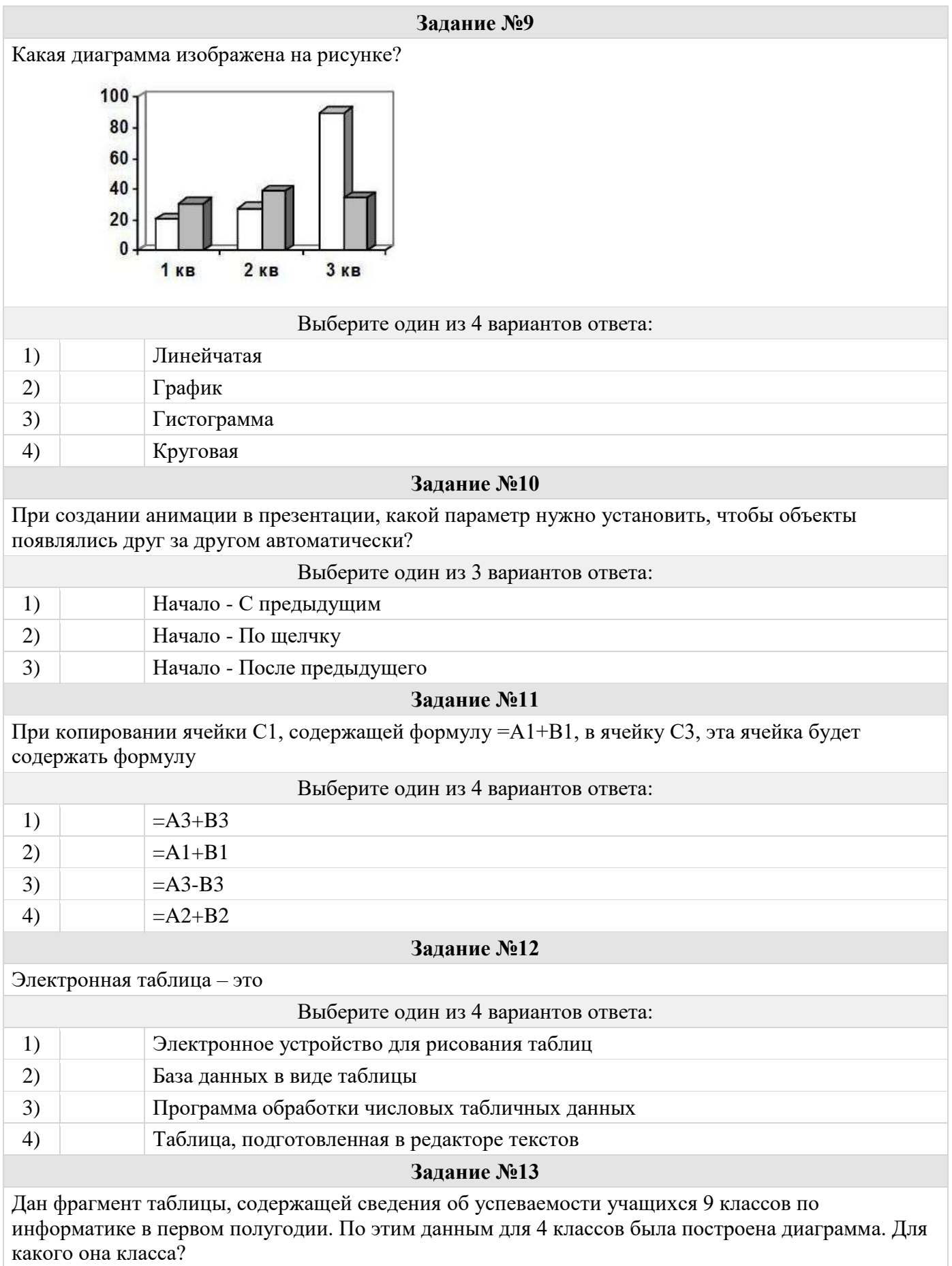

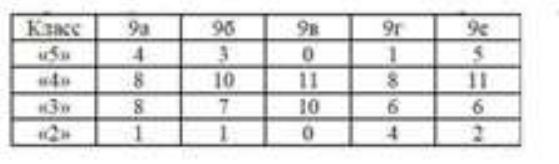

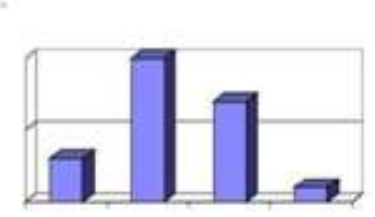

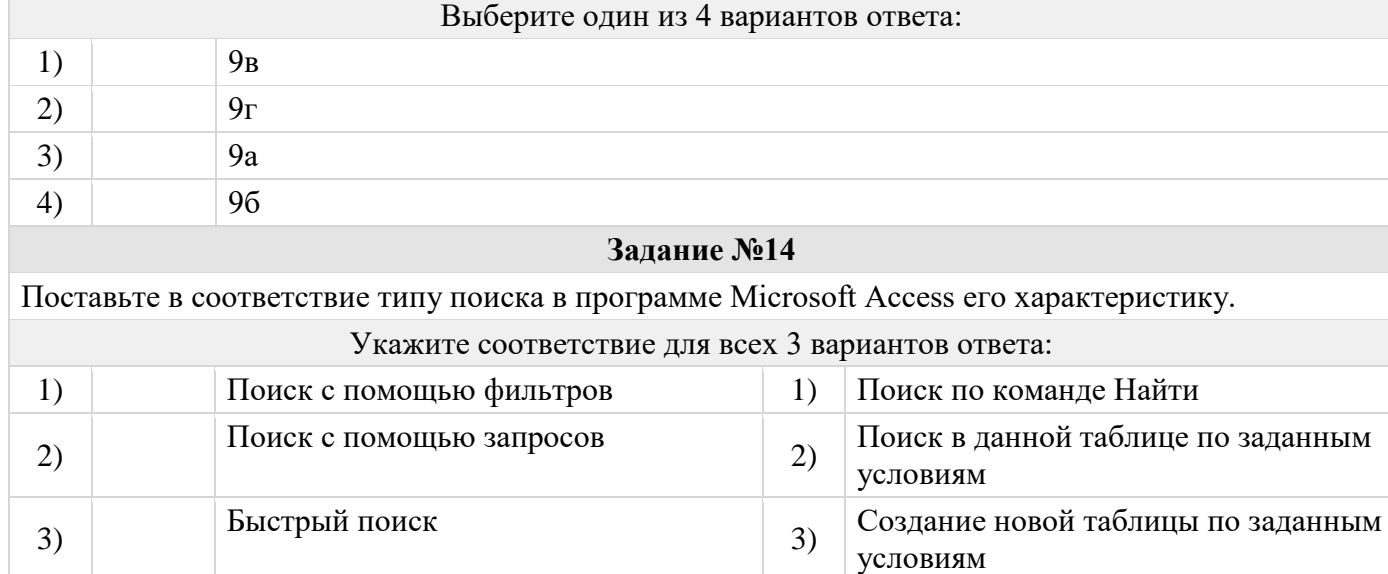

## **Задание №15**

С помощью какой команды в текстовом редакторе MS Word можно создать надпись

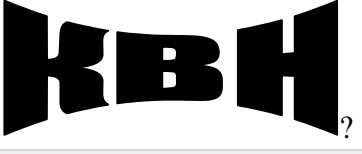

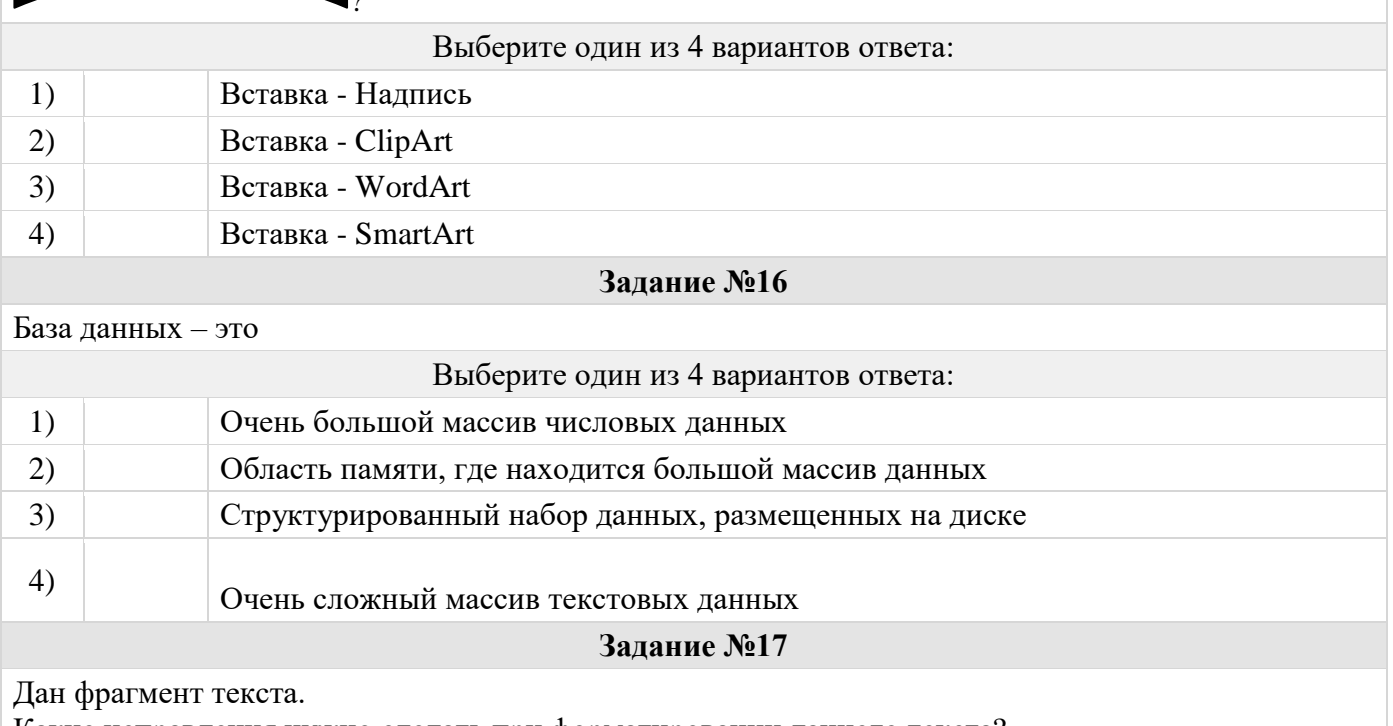

Какие исправления нужно сделать при форматировании данного текста?

## МАШИННЫЕ ШЕДЕВРЫ

Машины не перестают пробовать свои «творческие силы во многих жанрах. Электронные стихи и рассказы не новость для искушенного читателя. Кибернетические машины написали несколько сценариев пьес.

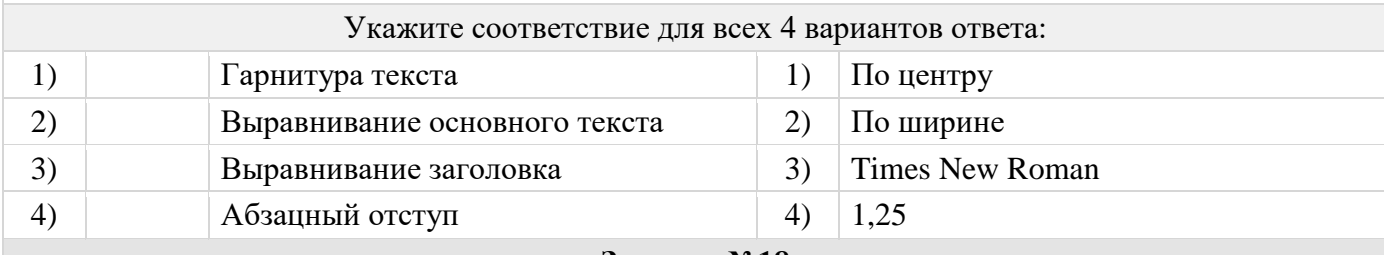

## **Задание №18**

Выберите стандартные параметры текста, которые используются для оформления текстовых документов?

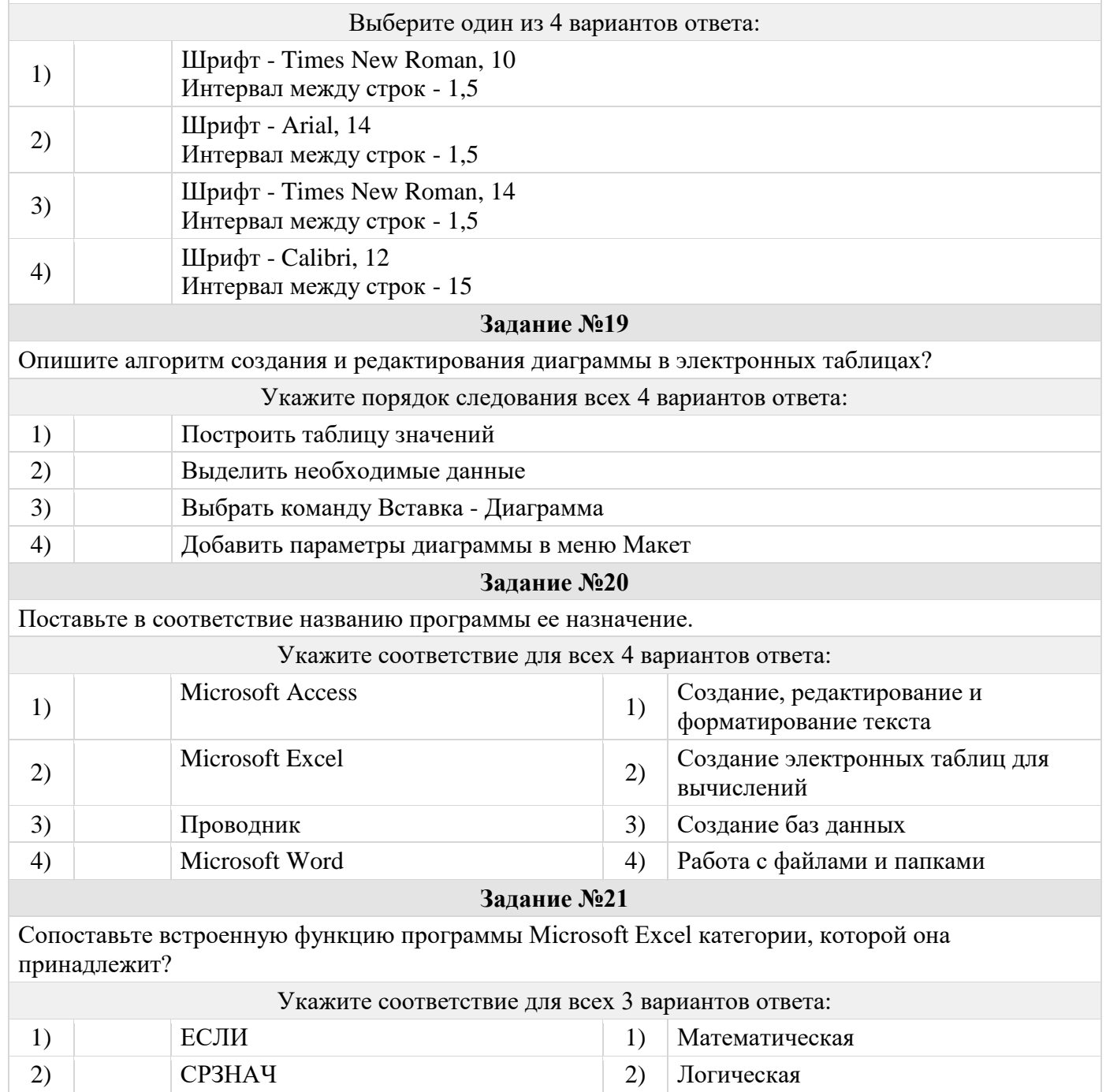

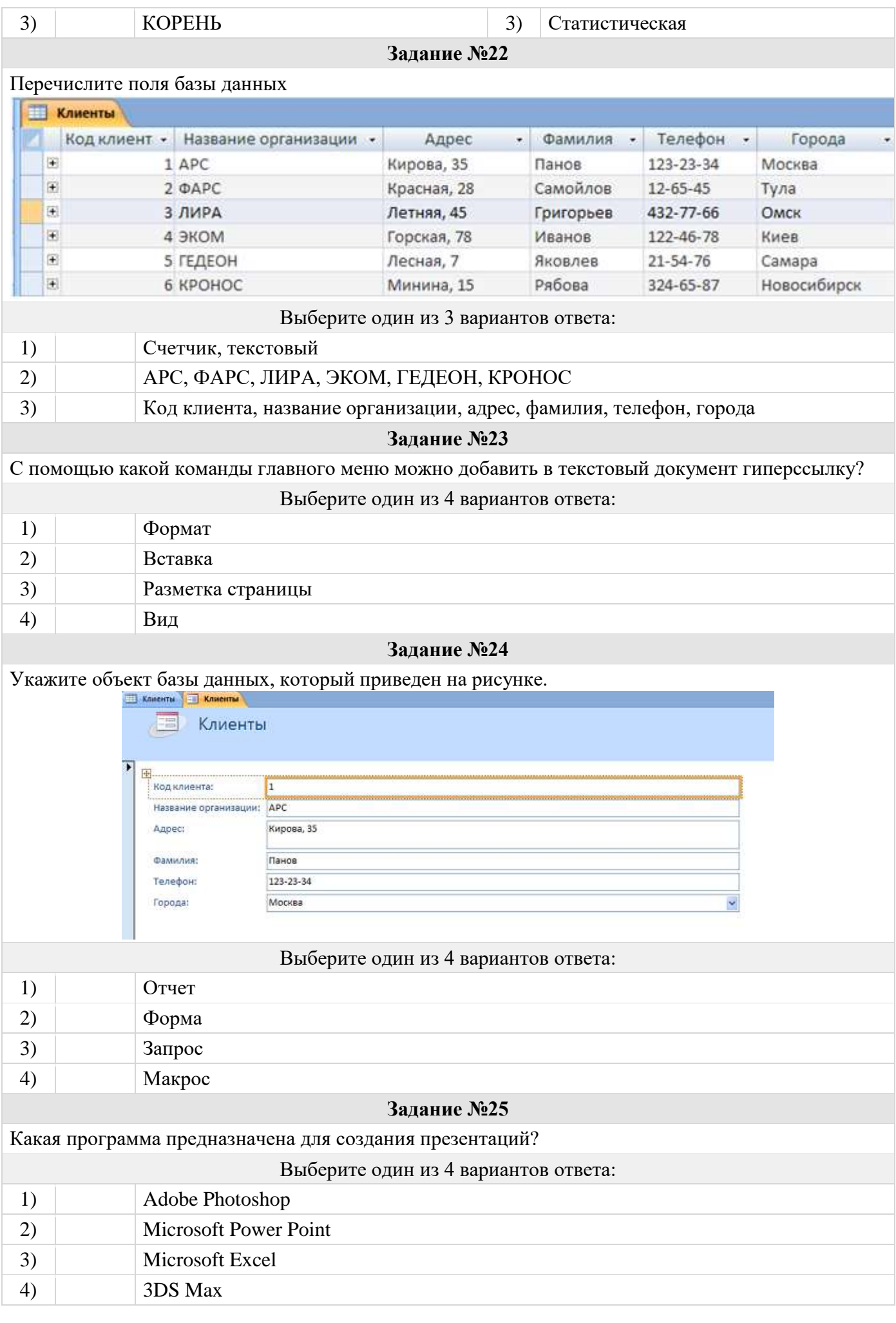

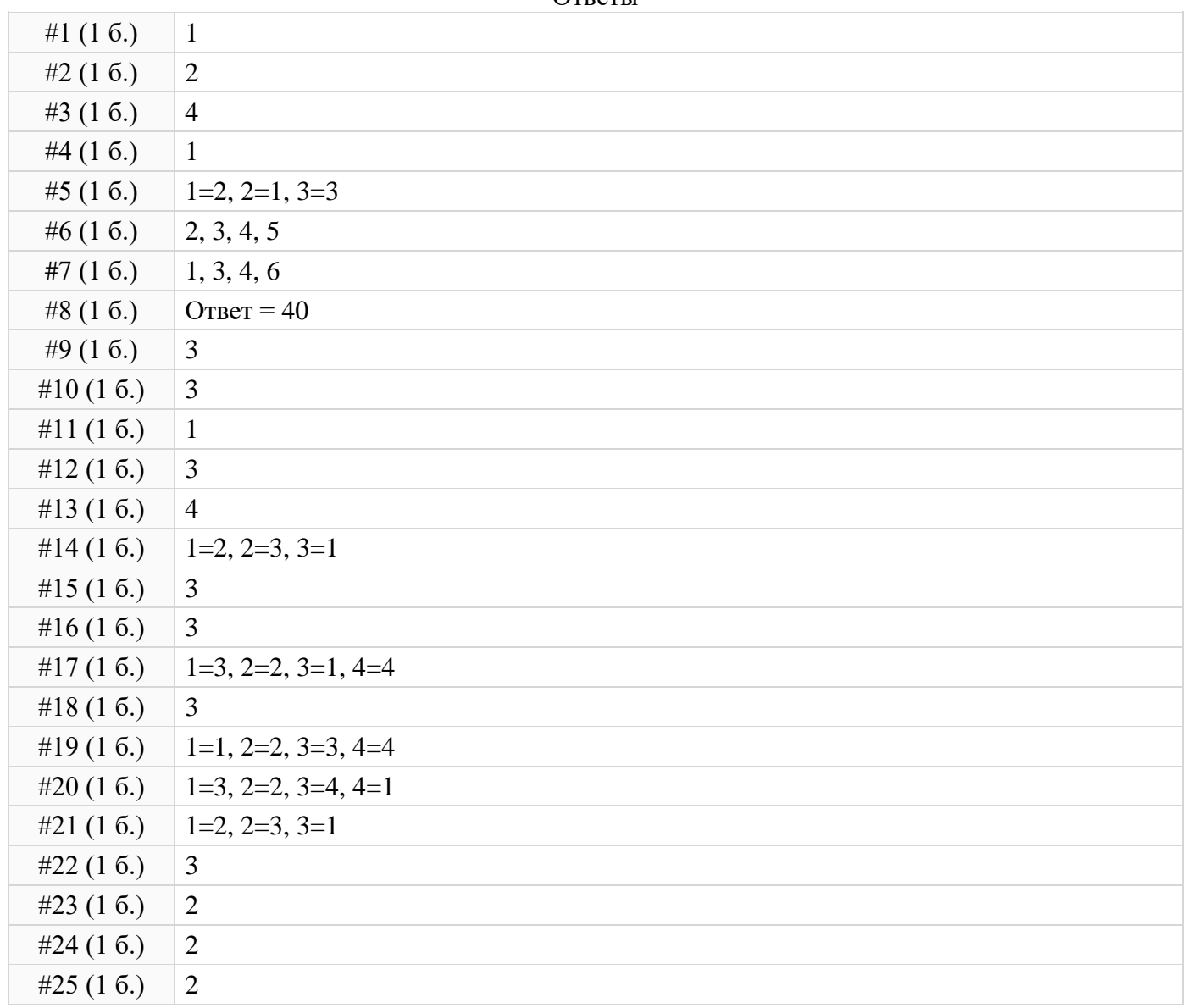

#### Ответы

## **Тема: «Технологии обработки графической информации» Электронный тест**

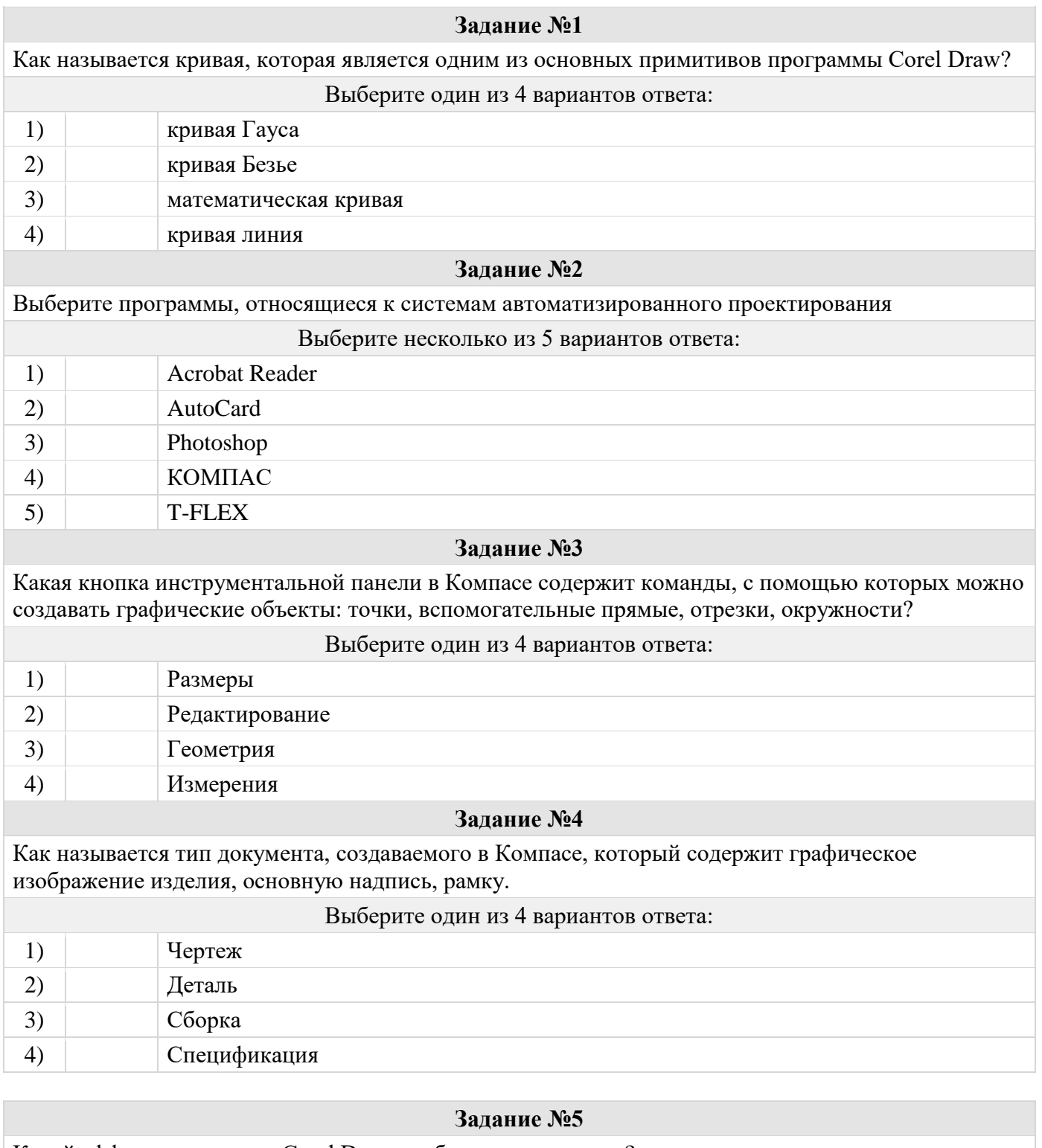

Какой эффект программы Corel Draw изображен на рисунке?

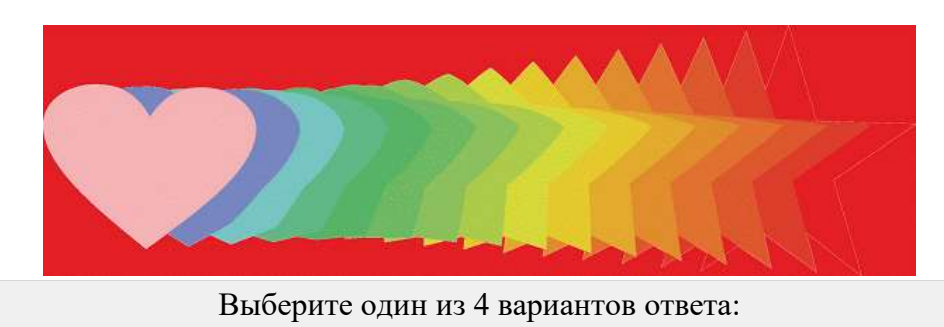

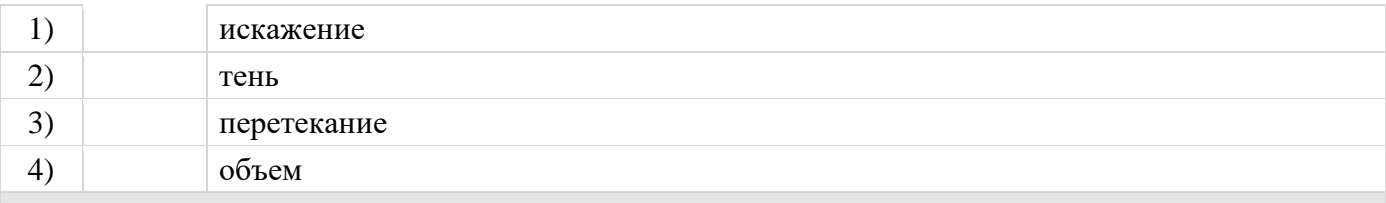

## Задание №6

Какой вид редактирования эскиза модели следует выбрать, чтобы из представленного чертежа (слева) получилась трехмерная деталь (справа)?

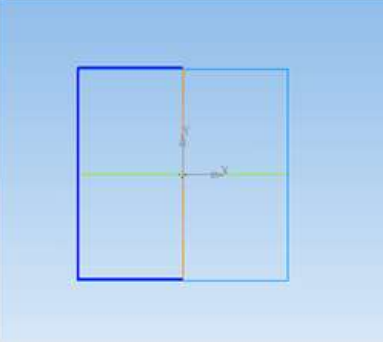

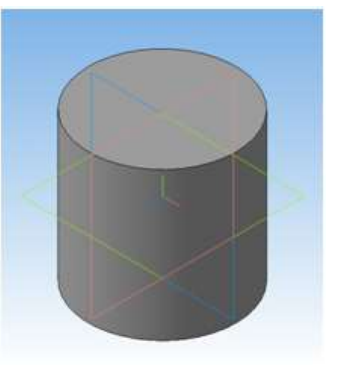

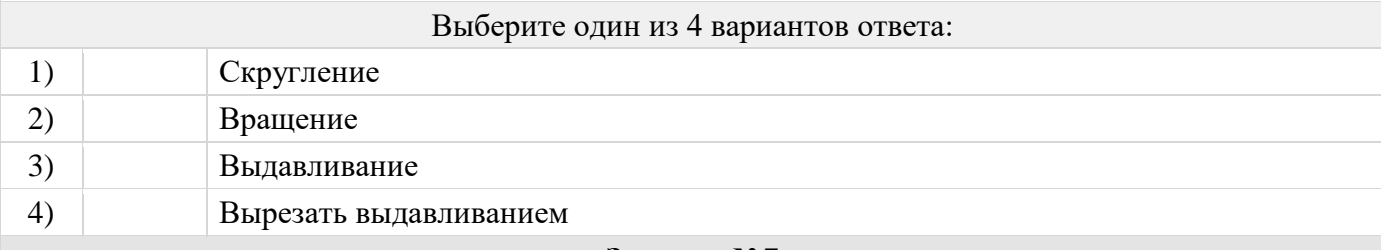

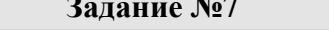

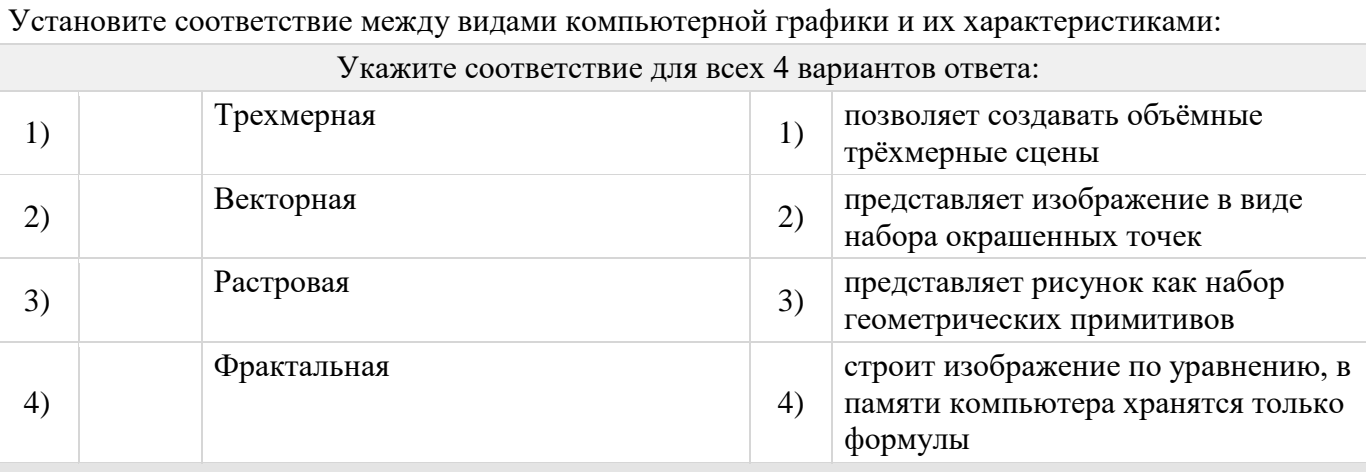

## Задание №8

Составьте алгоритм создания коллажа в программе Adobe Photoshop

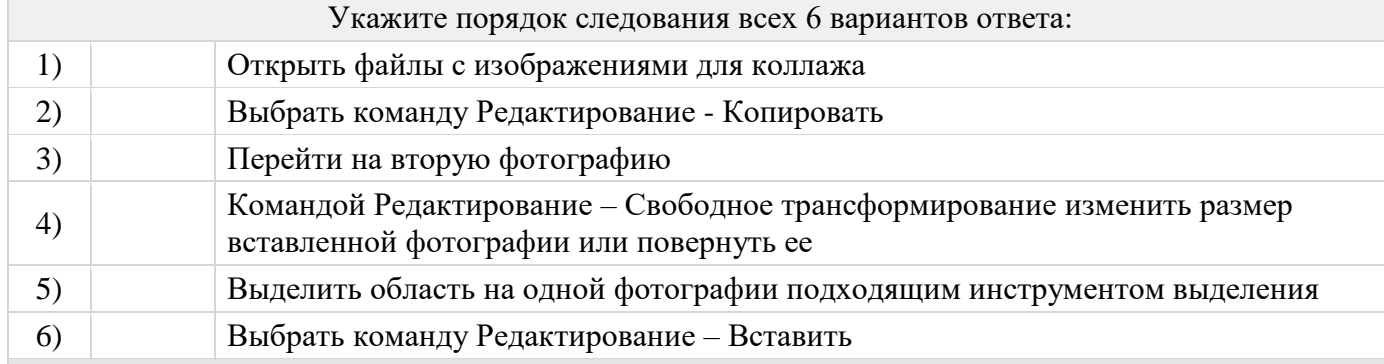

Задание №9

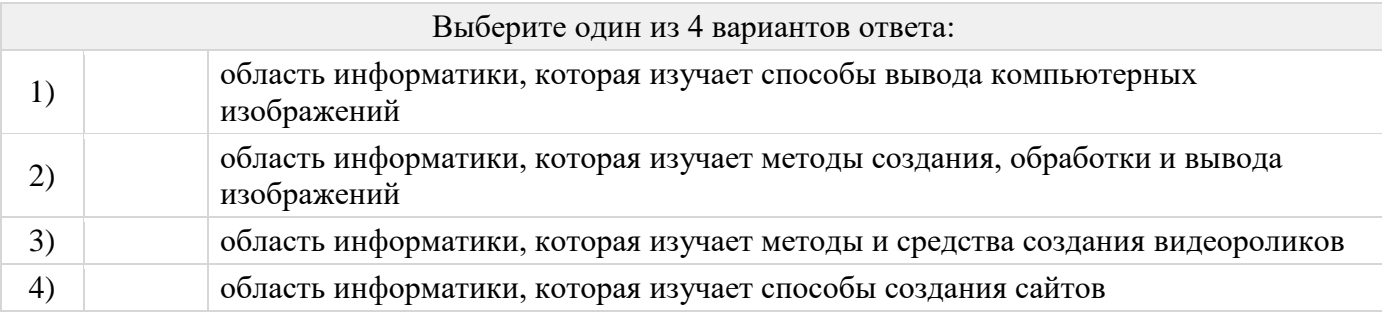

#### **Задание №10**

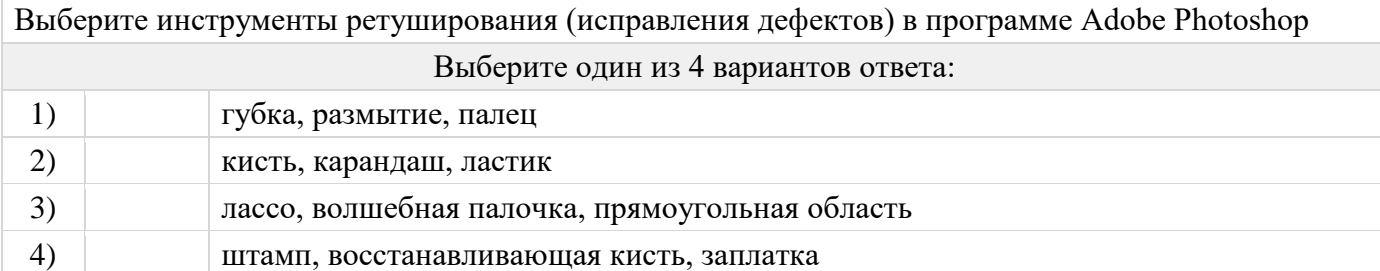

#### Ответы

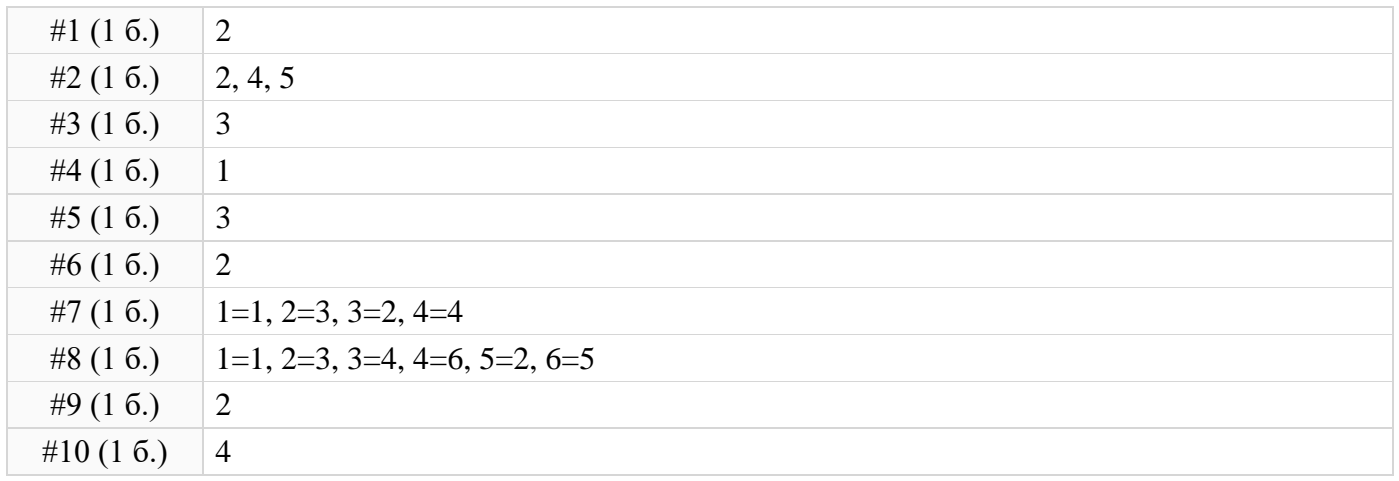

## **Тема «Компьютерные вирусы. Организация защиты от компьютерных вирусов» Выполнение самостоятельных заданий на ПК**

Разработайте интерактивную презентацию на тему: Компьютерные вирусы. Организация защиты от компьютерных вирусов.

- 1) При разработке презентации придерживайтесь следующего плана:
	- Понятие компьютерного вируса
	- Классификация вирусов по среде обитания
	- Классификация вирусов по способу заражения
	- Классификация вирусов по деструктивным возможностям
	- Классификация вирусов по особенностям алгоритма
	- Классификация антивирусных программ
	- Методы работы антивирусных программ
- 2) Продумайте элементы интерактивности в Вашей презентации и создайте их.

## **Примерный перечень тем рефератов**

- 1. История и будущее моей профессии
- 2. История развития САПР
- 3. Интернет-зависимость проблема современного общества
- 4. История Интернета
- 5. Влияние СМИ на формирование нравственности